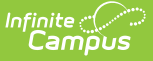

# **Oklahoma Student Transportation**

Last Modified on 09/29/2022 12:05 pm CDT

#### State Reporting [Transportation](http://kb.infinitecampus.com/#state-reporting-transportation-modifications) Modifications

#### **PATH:** Student Information > General > Transportation

The student Transportation tab provides a space for users to record a student's transportation information. From here, users are able to define a student's bus stop(s), bus(es) used during the school day, typical arrival/departure times and the amount of miles transported per day.

Information on this page relates to Oklahoma districts only. All other users, see the Student [Transportation](https://kb.infinitecampus.com/help/transportation-student) page for information.

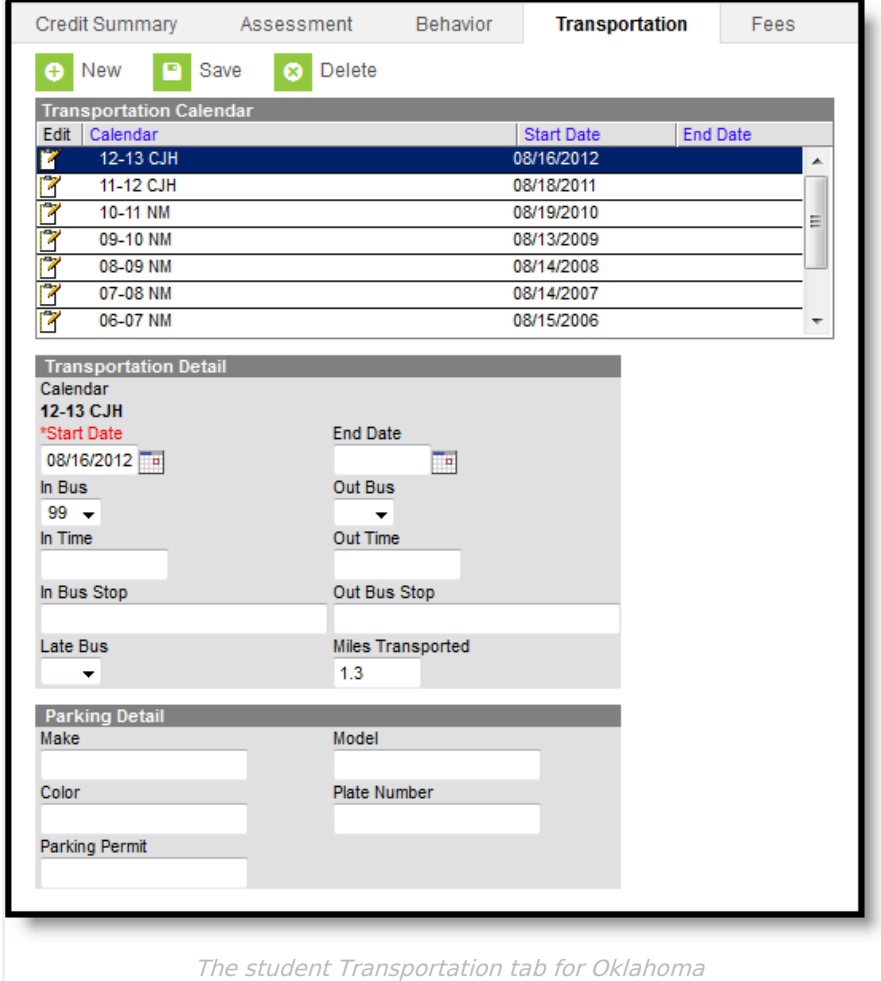

## **State Reporting Transportation Modifications**

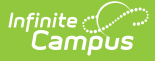

Due to the modifications made to the Student Transportation tab (see Release Notes for 1027 Release Pack), modifications were made to the **EG&L Summary Report** and the **Master Roster Report**.

Transportation fields will remain on a student's Enrollment record. District-defined elements have not been modified as part of this enhancement.

Additional information on the these extracts is available on the Oklahoma [Localizations](https://kb.infinitecampus.com/help/oklahoma) page.

### **SIF Attendance Calculations**

SIF First Half Attendance and Second Half Attendance calculations are dependent on the most recent transportation record.

### **Transportation Reporting Modifications**

The **EG&L Summary Report** has been updated to use the Transportation tab for reporting the following fields:

- OHP
- Transferred Transported
- Resident  $> 1.5$
- Resident  $< 1.5$
- Legally Transported
- Other Transported

The **Transportation Report** has been updated to report the same fields as above from the Transportation tab. The most recent transportation/calendar ID information will be used within the date range on the extract editor.

The Master Roster Report has been updated to use the Transportation tab for reporting the following fields:

- Transport Code
- Bus Route

If multiple entries exist on the Transportation tab, the most recent entry occurring within the date range of the extract editor will be used.